# <span id="page-0-0"></span>**Created vs. resolved with trend**

This chart displays issues created within a specific time period, resolved issues in a specific time period and a trend between these issues.

The time span and the project can be selected via JQL.

### [approve Download Scripted Chart Bundle](https://apps.decadis.net/download/attachments/1815670/Created%20vs%20resolved.json?api=v2)

### Chart preview

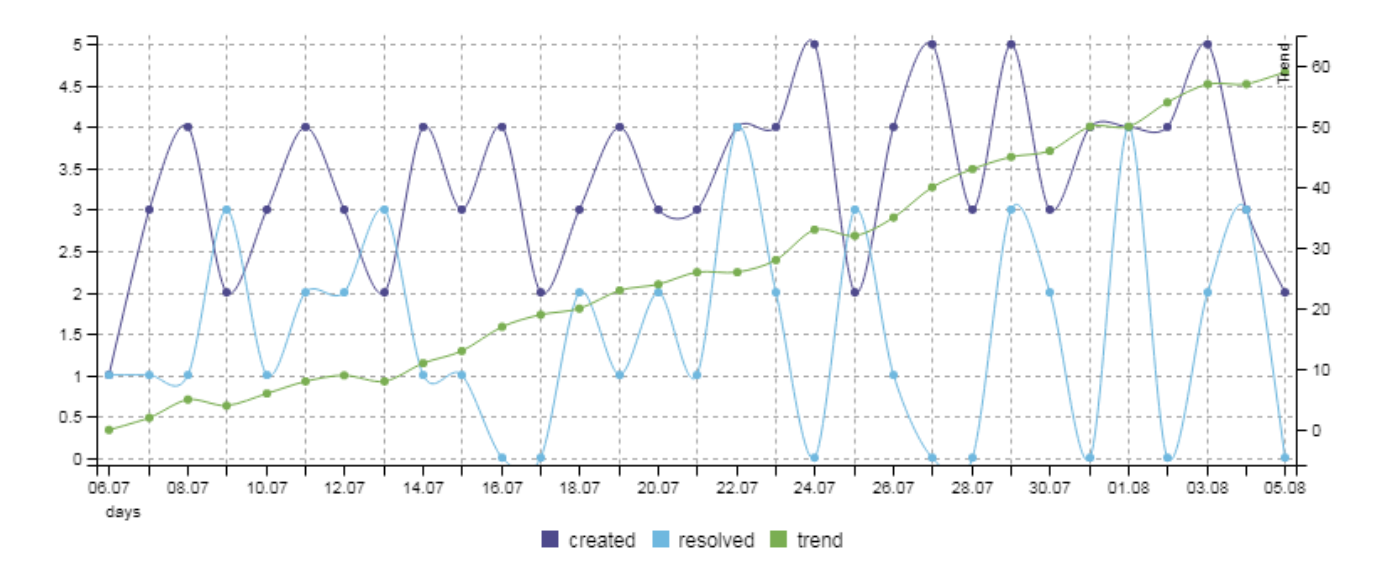

## **Parameters**

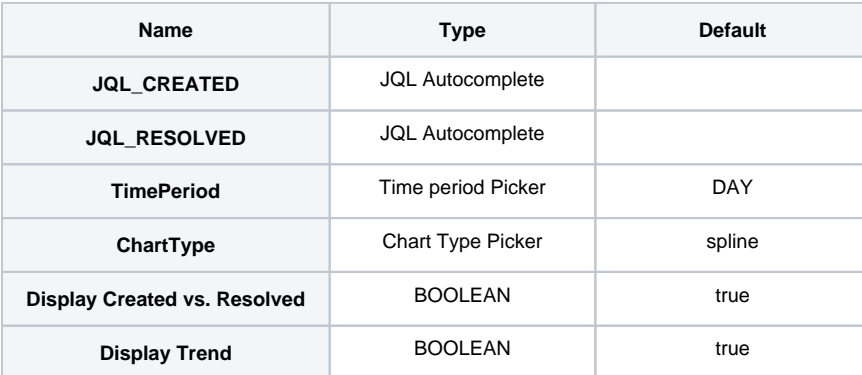

# Layout Script

```
JavaScript Template
function formatWeek(d){
    if (d instanceof Date)
     {
       // Copy date so don't modify original
     d = new Date(Date.UTC(d.getFullYear(), d.getMonth(), d.getDate()));
       // Set to nearest Thursday: current date + 4 - current day number
       // Make Sunday's day number 7
```

```
d.setUTCDate(d.getUTCDate() + 4 - (d.getUTCDay()||7));
       // Get first day of year
     var yearStart = new Date(Date.UTC(d.getUTCFullYear(), 0, 1));
       // Calculate full weeks to nearest Thursday
      var weekNo = Math.ceil(( ( (d - yearStart) / 86400000) + 1)/7);
       // Return array of year and week number
      return [d.getUTCFullYear(), weekNo];
     }
    return '';
}
function formatQuarter(d)
{
     if (d instanceof Date)
     {
        var q = d.getMonth();
       q = parseInt(q / 3) + 1; return 'Q' + q;
     }
     return '';
}
function formatHalfyear(d)
{
    if (d instanceof Date)
     {
         var q = d.getMonth();
       q = parseInt(q / 6) + 1; return 'H' + q;
     }
    return '';
}
 console.dir(chartData)
c3.generate({
   onrendered: updateFrameHeight,
     data: chartData,
     grid: {
        y: {
            show: true
         },
        x: \{ show: true
         }
     },
     axis: {
        x: {
             type: 'timeseries',
             label: {
                text: chartData.custom.xLabel,
               position: 'outer-left'
             },
             tick: {
                 format: eval(chartData.custom.xTickFormat),
                 culling: {
                    max: 25
                 },
                 fit: true,
                 multiline: false
 }
         },
       y:{
         min: 0
        ,padding: {top:5, bottom:5}
       },
       y2: {
         show: (chartData.colors.trend != undefined),
        label: 'Trend'
      }
    }
})
```
# Data Script

#### **Groovy Script**

```
import java.lang.reflect.Field;
import java.math.BigDecimal;
import java.util.Date;
import org.apache.lucene.document.Document;
import com.atlassian.jira.component.ComponentAccessor;
import com.atlassian.jira.issue.DocumentIssueImpl;
import com.atlassian.jira.issue.Issue;
import com.atlassian.jira.issue.IssueFieldConstants;
import com.atlassian.jira.issue.fields.CustomField;
import com.atlassian.jira.issue.fields.FieldManager;
import com.atlassian.jira.jql.builder.JqlClauseBuilder;
import com.atlassian.jira.jql.builder.JqlQueryBuilder;
import com.atlassian.jira.jql.parser.JqlQueryParser;
import com.atlassian.query.Ouery;
import com.atlassian.query.operator.Operator;
import com.decadis.jira.xchart.api.ChartParam;
import com.decadis.jira.xchart.api.model.Period;
import com.decadis.jira.xchart.api.util.DateUtils;
def fieldManager = ComponentAccessor.getFieldManager();
def i18n = ComponentAccessor.getJiraAuthenticationContext().getI18nHelper();
//helper method to create the JQL Query
def createQuery(String jql, Period period)
{
     JqlQueryParser jqlQueryParser = ComponentAccessor.getComponent(JqlQueryParser.class);
     Query query = null;
     try {
      JqlClauseBuilder jqlClauseBuilder = JqlQueryBuilder.newClauseBuilder(jqlQueryParser.parseQuery(jql));
      query = jqlClauseBuilder.buildQuery();
     } catch (Exception e) {
       throw new IllegalArgumentException("Bad JQL: " + jql);
 }
     return query;
}
Period selectedPeriod = Period.fromString(TimePeriod);
Query query = createQuery(JQL_CREATED, selectedPeriod);
def countGroup = chartBuilder.newDataCollector();
Field documentField;
try
{
   documentField = DocumentIssueImpl.class.getDeclaredField("document");
   documentField.setAccessible(true);
   for ( Issue issue : chartBuilder.getFilterUtils().performSearchOverrideSecurity(query) )
 {
     if(Display_Created_vs_Resolved)
      countGroup.addValue(BigDecimal.ONE, "created", dateUtils.getPeriodGroup(issue.getCreated(), 
selectedPeriod));
     if(Display_Trend)
         countGroup.addValue(BigDecimal.ONE, "trend", dateUtils.getPeriodGroup(issue.getCreated(), 
selectedPeriod));
   }
} catch (Exception e) {
```

```
 System.out.println("Could not extract groups" + e);
}
query = createQuery(JQL_RESOLVED, selectedPeriod);
try
{
   documentField = DocumentIssueImpl.class.getDeclaredField("document");
   documentField.setAccessible(true);
  for ( Issue issue : chartBuilder.getFilterUtils().performSearchOverrideSecurity(query) )
 {
     if(Display_Created_vs_Resolved)
      countGroup.addValue(BigDecimal.ONE, "resolved", dateUtils.getPeriodGroup(issue.getResolutionDate(), 
selectedPeriod));
    if(Display_Trend)
      countGroup.addValue(BigDecimal.valueOf(-1), "trend", dateUtils.getPeriodGroup(issue.
getResolutionDate(), selectedPeriod));
   }
} catch (Exception e) {
  System.out.println("Could not extract groups" + e);
}
def keys = countGroup.getAllKeys()
if(Display_Created_vs_Resolved) {
     countGroup.get("created").fillMissingValues(keys);
     countGroup.get("resolved").fillMissingValues(keys);
}
if(Display_Trend)
countGroup.get("trend").accumulate(keys);
// countGroup.fillMissingValues();
def chartData = chartBuilder.newChartData(i18n.getText("common.concepts.issues"));
if(Display_Created_vs_Resolved) {
     chartData.addGroupName("created", "created");
     chartData.addGroupName("resolved", "resolved");
}
if(Display_Trend) {
    chartData.addGroupName("trend", "trend");
     chartData.setYAxis("trend", "y2");
}
chartData.setxFormat(DateUtils.SimpleDateFormatD3);
chartData.setPeriod(selectedPeriod);
chartData.setType(ChartType);
chartBuilder.getChartUtil().transformResult(countGroup, chartData, false);
return chartData;
```
If you would like to display the date on the x-axis in **MM/DD** format, you need to adjust the function **formatWeek** in the layout script. Use the following layout script instead:

Layout Script

#### **JavaScript Template**

```
function formatWeek(d){
if (d instanceof Date)
{
// Copy date so don't modify original
d = new Date(Date.UTC(d.getFullYear(), d.getMonth(), d.getDate()));
// Set to nearest Thursday: current date + 4 - current day number
// Make Sunday's day number 7
// Original Entry
// d.setUTCDate(d.getUTCDate() + 4 - (d.getUTCDay()||7));
d.setUTCDate(d.getUTCDate() + 1 - (d.getUTCDay());// Original Entry
// Get first day of year
// var yearStart = new Date(Date.UTC(d.getUTCFullYear(),0,1));
// Calculate full weeks to nearest Thursday
// var weekNo = Math.ceil(( (d - yearStart) / 86400000) + 1)/7);
// Get month with leading zero
//md = new SimpleDateFormat("MM/dd")
var m = ((d.getMonth() + 1) < 10 ? '0' : '') + (d.getMonth() + 1);// Get day with leading zero
var dy = (d.getDate() < 10 ? '0' : '') + d.getDate();
// Original Entry
// Return array of year and week number
// return [d.getUTCFullYear(), weekNo];
// Return array of month and and first day of week
return [m + ' /' + dy];
}
return '';
}
```
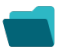

### Related examples

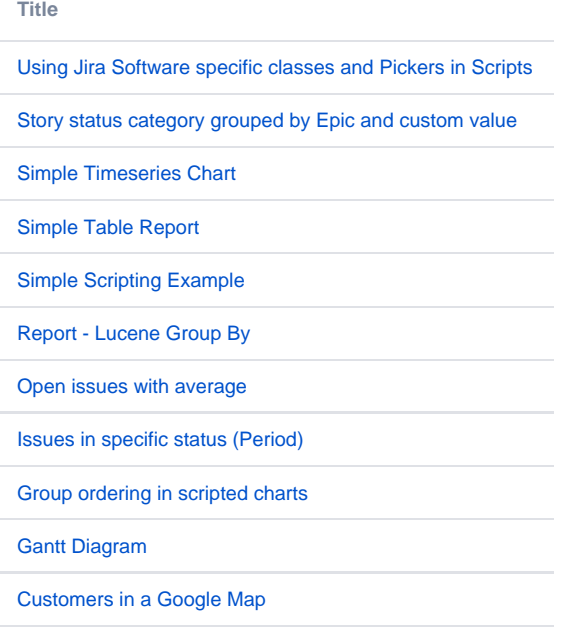

[Created vs. resolved with trend](#page-0-0)

[Comments count by user in JQL result](https://apps.decadis.net/display/XCHARTS/Comments+count+by+user+in+JQL+result)

[Block Search](https://apps.decadis.net/display/XCHARTS/Block+Search)

[2Y Axes Chart](https://apps.decadis.net/display/XCHARTS/2Y+Axes+Chart)

[Simple External Database Chart](https://apps.decadis.net/display/XCHARTS/Simple+External+Database+Chart)

If you still have questions, feel free to refer to our [support](https://apps.decadis.net/display/DECADIS/Support) team.